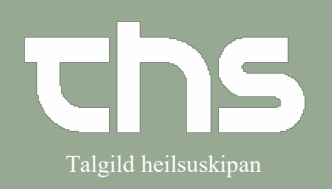

## Ressourceplanlægning Talgild heilsuskipan

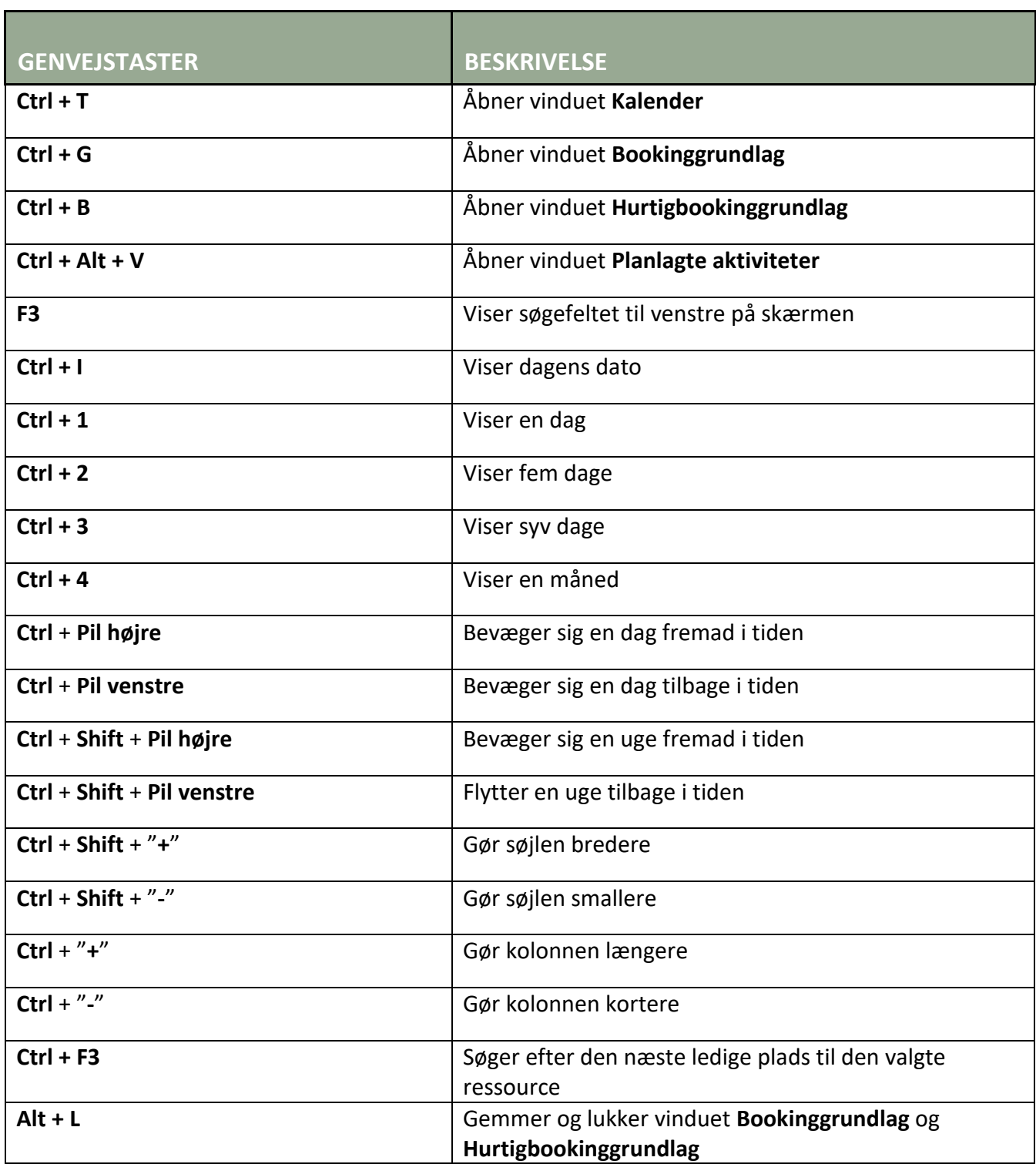